$,$  tushu007.com

## <<新概念网页设计图解教程>>

 $<<$   $>>$ 

- 13 ISBN 9787302101215
- 10 ISBN 7302101213

出版时间:2005-1

作者:李波涛,李波涛 编,曹向阳

页数:329

字数:510000

extended by PDF and the PDF

http://www.tushu007.com

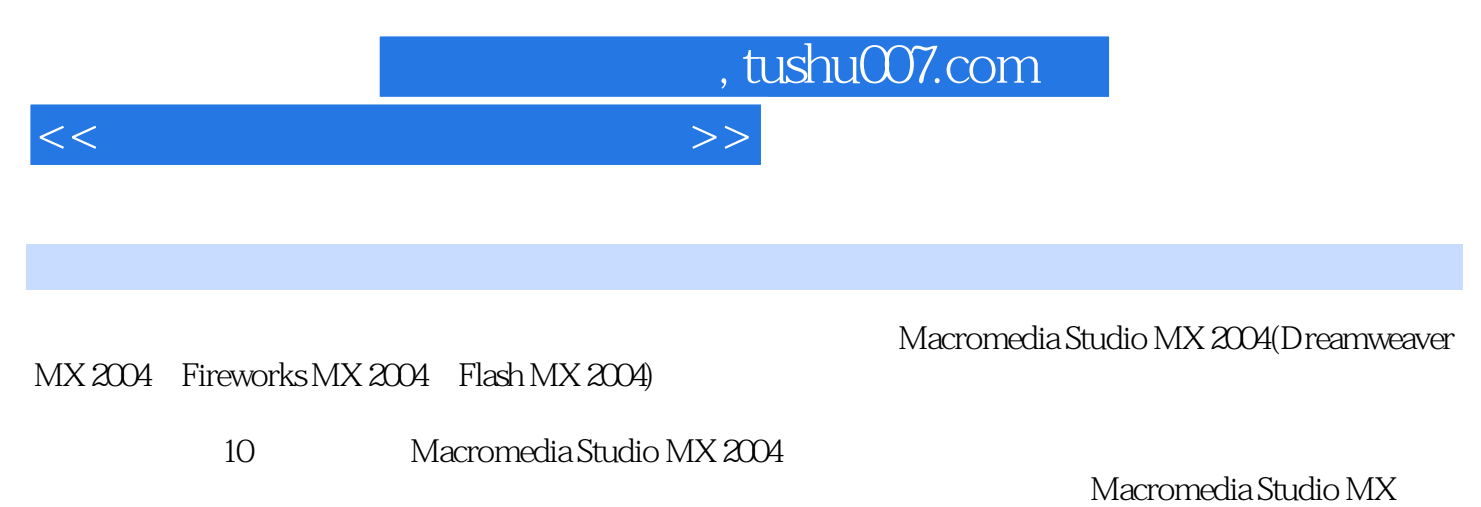

2004进行网页制作、网站设计、动画制作、网页图形处理的方方面面,同时涉及到利用Dreamweaver MX 2004

Macromedia Studio MX 2004

## <<新概念网页设计图解教程>>

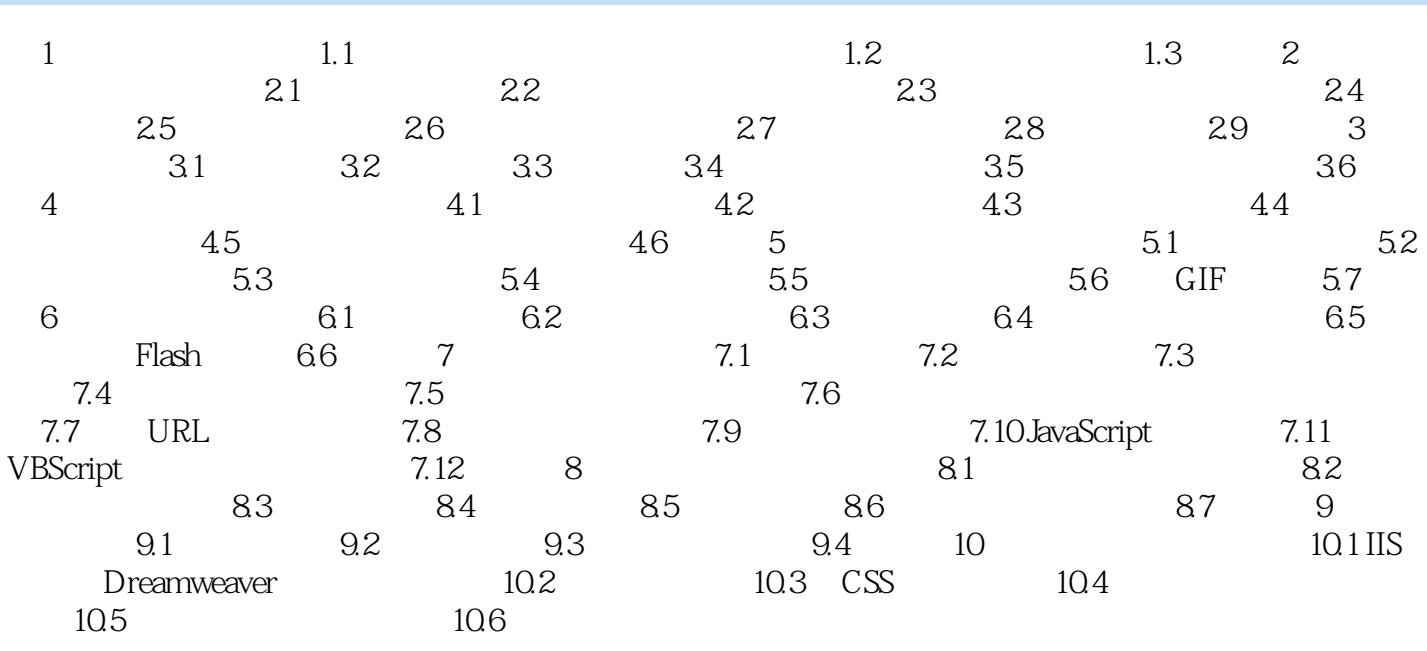

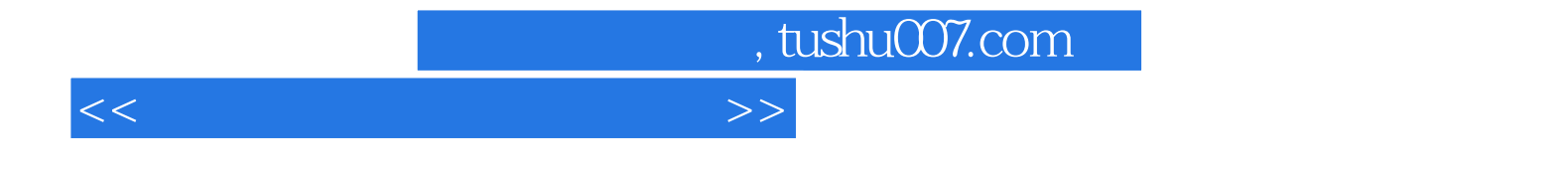

本站所提供下载的PDF图书仅提供预览和简介,请支持正版图书。

更多资源请访问:http://www.tushu007.com